# Photoshop 2021 (Version 22.4.1) Keygen Crack Serial Key With License Key

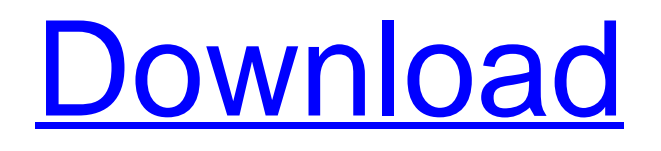

# **Photoshop 2021 (Version 22.4.1) Crack Activator Download [Win/Mac]**

Creative Cloud Adobe's own online subscription service provides software for creative pros. Members get access to Photoshop, Lightroom, InDesign, Acrobat and more with web-based applications. Creative Cloud also offers online storage and an online store with digital downloads, and mobile apps. Now, you can also take advantage of some excellent third-party Photoshop extensions and plug-ins for things such as creating PSD to PDF files, creating time-lapse photography, and even organizing images with the PsPrint cloud service.

# **Photoshop 2021 (Version 22.4.1) Keygen For (LifeTime)**

A screenshot of Photoshop Elements 2018 for Mac. Credit: dsprofile.com Most Photoshop Elements users are familiar with editing their images using the basic graphic editing tools. But do you also know that Photoshop Elements has six specialty tools specifically meant to make it easy to edit images in a creative way? There are six ways to edit images in Photoshop Elements, and we'll show you how to use them. Work with Smart Objects Smart objects are layers in an image that can be edited with the help of a text box (known as a smart layer in Elements) that surrounds the image. You can adjust the border colors or position it over the image as desired. To work with a smart layer, select the smart layer and then: Drag the selection rectangle to resize the text box. If you make an error, press Esc to return to the image and change the position of the text box. to resize the text box. If you make an error, press to return to the image and change the position of the text box. Left-click to place the smart

layer. Type a new text box (with the Shape tools) to edit the smart layer. Create a Mask from Gradient You can create a mask from a gradient, which is a special kind of layer. You can use the gradient to mask the layer on the image. For example, you can highlight a face in a photograph or use a black-and-white gradient to turn a face color. To work with a gradient, select the gradient and then: Drag a new layer below or above the gradient. This is the layer that will become the mask. Right-click on the layer that will be the mask. Select OK. . To adjust the gradient, press Esc to make a selection from the gradient. You can then place the gradient over the image, or drag the edge of the selection to create a shape. Create a Smart Object from an Image You can convert an image into a smart object using the Effect > Convert to Smart Object command. After the conversion, the layer is a smart object, and you can edit the image as you would any other layer. Smart objects are easier to edit because you can just paint or adjust the smart layer with the tools that are used to edit layers. You can convert an image into a smart object using the Layer > Convert 388ed7b0c7

#### **Photoshop 2021 (Version 22.4.1) Crack+ Activation Code**

The goals of this project are to identify, develop and implement methods to provide better access to neurobehavioral and psychomotor tests and measures for veterans with TBI to facilitate the development and delivery of programs that reduce disability and improve quality of life for veterans with TBI. These tests and measures can be applied at the time of injury or later in the recovery period. All research is guided by the following specific aims: 1) To identify and evaluate the reliability, validity and responsiveness of existing tests and measures for TBI and adapt existing tests and measures for use in a web-based system for mobile computing. 2) To identify and develop novel TBI-related computerized tasks that can be completed using touch-based screens and trackball/joy stick interfaces. 3) To identify and develop software support for configuring and scoring tasks that have been developed in aim 2. 4) To identify and develop software support for developing and documenting tasks that have been developed in aim 2. 5) To evaluate whether the tasks developed in aims 2 and 3 can be feasibly integrated into a web-based system designed to provide better access to evaluation and rehabilitation for veterans with TBI. These goals will be achieved through the following steps: 1) A review of existing available tests and measures for TBI will be undertaken. 2) The feasibility of applying existing and developing novel tests and measures to the Veterans Health Administration (VHA) TBI Program will be evaluated. A prototype will be developed for consideration. 3) Feasibility of using our prototype to evaluate individuals with TBI will be evaluated using both a review of existing literature and interviews with clinicians. 4) Feasibility of

using our prototype to evaluate individuals with TBI will be evaluated by a review of clinician opinions of the task. This project will be conducted by the Rehabilitation Engineering Research Center for the Developing Brain, which consists of personnel representing the following organizations: 1) the US Department of Veterans Affairs, 2) the US Department of Defense, 3) the National Institutes of Health, 4) the US Department of Education, and 5) five universities in the US. This project addresses a major VA problem, that is, the limited number of available measurements of rehabilitation and treatment outcomes for veterans with TBI. Our work will lead to a better understanding of TBI problems and their solutions. In turn, this will foster better rehabilitation treatment designs for veterans with TBI, as well as better planning of programs for injury prevention, surveillance, and rehabilitation.Marblehead Building The

# **What's New In Photoshop 2021 (Version 22.4.1)?**

The Paint Bucket tool can be used to clean up portions of a photo, or to fill in any missing portions. The Healing Brush tool can restore transparent and semi-transparent areas of your image. It allows you to quickly fill in small gaps, repair cracked or faded areas, or repair larger areas of damage. The Gradient tool is used to create many of the most common gradients (gradients include shadows, mid-tones, and highlights). By using the Gradient tool, you can control the look and direction of colors. The Quick Selection tool can be used to highlight large areas of an image, whether you need to isolate a section to erase, remove a background, or copy a specific portion of the image. The Pen Tool is used to create special effects in images. The Pen Tool

allows you to create effects that look like shading, smoke, or clouds. The Pathfinder tool makes it easy to copy and paste certain areas of your image to another one, or to another section of the same image. It also allows you to scale, resize, move, or rotate those areas. The Rectangle selection tool is great for manipulating images. You can resize, move, rotate, and crop images. The size and location of the selection in your image also affects the appearance of your resulting image. The Type Tool is useful for creating text that is readable by screen readers. You can also use it to create text that only appears if someone hovers over it with a cursor. Here are 5 Best Photoshop Brushes that you must have for Free! Photoshop brushes are one of the most useful tools in Photoshop. They make designing, painting, and retouching much easier. You can use brushes to create some of the most beautiful effects in your images. Brushes are a great way to quickly create a multitude of effects in your images. Here are 5 Best Photoshop Brushes that you must have for Free! Brush Tool: The Brush tool is one of the most popular and powerful tools in Photoshop. It allows you to paint straight and curved lines on your image, or create any number of shapes in any size. You can also easily resize your shapes. Be careful when using the Brush tool. Your brush size affects how much paint you use, and the direction of your paint strokes also affect the final effect. Brush Tip Size: You can choose from a variety of brush sizes, but make sure that you choose the size

# **System Requirements For Photoshop 2021 (Version 22.4.1):**

- Supported Windows 7/8.1/10 - Supported Intel x86/x64 processor - Supported Intel HD 4000 or better Graphics processor - Supported NVIDIA 320.24 or better video card - 2 GB of free RAM - 3GB SSD space - 1 GB free HDD space System Requirements for the Windows 10 version - Supported Windows 10 with all versions of NVIDIA Graphics driver. - Recommended System Configuration: - 8 GB of RAM - 2 GB of free hard disk space -

# Related links:

<https://medicilearningit.com/adobe-photoshop-cc-2019-version-20-hack-patch-free/> [https://wanaly.com/upload/files/2022/07/6K4Adft1KDp8etHUd38s\\_05\\_9e7894c53b073580c90d50736](https://wanaly.com/upload/files/2022/07/6K4Adft1KDp8etHUd38s_05_9e7894c53b073580c90d507366c48592_file.pdf) [6c48592\\_file.pdf](https://wanaly.com/upload/files/2022/07/6K4Adft1KDp8etHUd38s_05_9e7894c53b073580c90d507366c48592_file.pdf) <https://maltymart.com/advert/adobe-photoshop-cc-2015-version-16-product-key-updated-2022/> <https://sipepatrust.org/adobe-photoshop-2021-version-22-4-1-crack-with-serial-number-torrent-free/> <https://72bid.com?password-protected=login> [https://wakelet.com/wake/\\_Y5GfaCl\\_12H32w6tJN91](https://wakelet.com/wake/_Y5GfaCl_12H32w6tJN91) <https://instafede.com/adobe-photoshop-2022-with-full-keygen-free-for-pc-updated-2022/> [https://ameeni.com/upload/files/2022/07/joJLPvoJmUYyQVLnUl8R\\_05\\_9e7894c53b073580c90d50736](https://ameeni.com/upload/files/2022/07/joJLPvoJmUYyQVLnUl8R_05_9e7894c53b073580c90d507366c48592_file.pdf) [6c48592\\_file.pdf](https://ameeni.com/upload/files/2022/07/joJLPvoJmUYyQVLnUl8R_05_9e7894c53b073580c90d507366c48592_file.pdf) <https://postgradasia.com/system/files/webform/Photoshop-2021-Version-2201.pdf> <http://www.ressn.com/photoshop-2022-version-23-0-mem-patch-latest/> <https://thietkenhanh.co/sites/default/files/webform/gugmory512.pdf> <https://rovi.es/uk/sites/default/files/webform/ucceraf340.pdf> [https://hanffreunde-braunschweig.de/adobe-photoshop-2021-version-22-1-0-serial-number-full](https://hanffreunde-braunschweig.de/adobe-photoshop-2021-version-22-1-0-serial-number-full-torrent-free-download-for-pc-latest-2022/)[torrent-free-download-for-pc-latest-2022/](https://hanffreunde-braunschweig.de/adobe-photoshop-2021-version-22-1-0-serial-number-full-torrent-free-download-for-pc-latest-2022/) <https://xtc-hair.com/adobe-photoshop-cs4-crack-keygen/> <http://destpencha.yolasite.com/resources/Adobe-Photoshop-CC-2015-Version-17-Free-April2022.pdf> [http://www.bevispo.eu/wp-content/uploads/2022/07/Photoshop\\_CC\\_2018.pdf](http://www.bevispo.eu/wp-content/uploads/2022/07/Photoshop_CC_2018.pdf) [https://cromaz.com.br/upload/files/2022/07/2xi9PByzkFNBM3sCGXug\\_05\\_9e7894c53b073580c90d50](https://cromaz.com.br/upload/files/2022/07/2xi9PByzkFNBM3sCGXug_05_9e7894c53b073580c90d507366c48592_file.pdf) [7366c48592\\_file.pdf](https://cromaz.com.br/upload/files/2022/07/2xi9PByzkFNBM3sCGXug_05_9e7894c53b073580c90d507366c48592_file.pdf) <http://twinmyclub.com/wp-content/uploads/2022/07/frifrid.pdf> <http://ratucnc.com/?p=7748> [https://fitnessclub.boutique/adobe-photoshop-2021-version-22-4-3-jb-keygen-exe-patch-with-serial](https://fitnessclub.boutique/adobe-photoshop-2021-version-22-4-3-jb-keygen-exe-patch-with-serial-key/)[key/](https://fitnessclub.boutique/adobe-photoshop-2021-version-22-4-3-jb-keygen-exe-patch-with-serial-key/) [https://cuteteddybearpuppies.com/2022/07/adobe-photoshop-2022-version-23-0-1-keygen-only](https://cuteteddybearpuppies.com/2022/07/adobe-photoshop-2022-version-23-0-1-keygen-only-download-for-pc/)[download-for-pc/](https://cuteteddybearpuppies.com/2022/07/adobe-photoshop-2022-version-23-0-1-keygen-only-download-for-pc/) [https://preapnalate1976.wixsite.com/prepmimibolg/post/adobe-photoshop](https://preapnalate1976.wixsite.com/prepmimibolg/post/adobe-photoshop-cc-2015-version-16-keygen-generator-download-2022-latest)[cc-2015-version-16-keygen-generator-download-2022-latest](https://preapnalate1976.wixsite.com/prepmimibolg/post/adobe-photoshop-cc-2015-version-16-keygen-generator-download-2022-latest) [http://micg-adventist.org/2022/07/05/adobe-photoshop-2021-version-22-4-3-crack-exe-file-lifetime-](http://micg-adventist.org/2022/07/05/adobe-photoshop-2021-version-22-4-3-crack-exe-file-lifetime-activation-code-free/) [activation-code-free/](http://micg-adventist.org/2022/07/05/adobe-photoshop-2021-version-22-4-3-crack-exe-file-lifetime-activation-code-free/)

<https://fitenvitaalfriesland.nl/adobe-photoshop-2021-version-22-5-serial-number-license-keygen-x64/> <http://marqueconstructions.com/2022/07/05/photoshop-2022-version-23-2-serial-key-download-x64/> [https://social.halvsie.com/upload/files/2022/07/FmJmhYNh149KM8mgfA7e\\_05\\_9e7894c53b073580c9](https://social.halvsie.com/upload/files/2022/07/FmJmhYNh149KM8mgfA7e_05_9e7894c53b073580c90d507366c48592_file.pdf) [0d507366c48592\\_file.pdf](https://social.halvsie.com/upload/files/2022/07/FmJmhYNh149KM8mgfA7e_05_9e7894c53b073580c90d507366c48592_file.pdf)

<https://bluesteel.ie/2022/07/05/photoshop-2020-install-crack-activation-free-download/>

[https://www.dejavekita.com/upload/files/2022/07/jBAsMrXkMkVkmyFcdj92\\_05\\_9e7894c53b073580c9](https://www.dejavekita.com/upload/files/2022/07/jBAsMrXkMkVkmyFcdj92_05_9e7894c53b073580c90d507366c48592_file.pdf) [0d507366c48592\\_file.pdf](https://www.dejavekita.com/upload/files/2022/07/jBAsMrXkMkVkmyFcdj92_05_9e7894c53b073580c90d507366c48592_file.pdf)

[https://dawnintheworld.net/adobe-photoshop-2021-version-22-1-1-with-product-key-free-download](https://dawnintheworld.net/adobe-photoshop-2021-version-22-1-1-with-product-key-free-download-latest/)[latest/](https://dawnintheworld.net/adobe-photoshop-2021-version-22-1-1-with-product-key-free-download-latest/)

[https://sonidocool.com/wp-content/uploads/2022/07/Adobe\\_Photoshop\\_CC.pdf](https://sonidocool.com/wp-content/uploads/2022/07/Adobe_Photoshop_CC.pdf)